# **SMART RECIPE**

**통합 간편결제 신청 서비스**

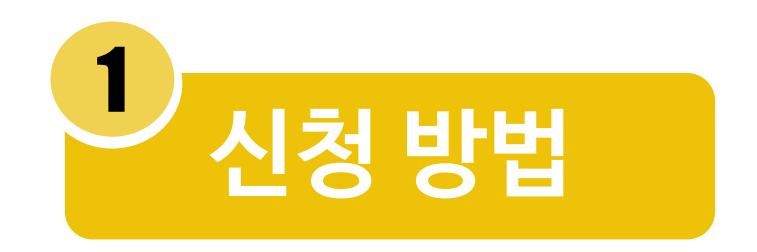

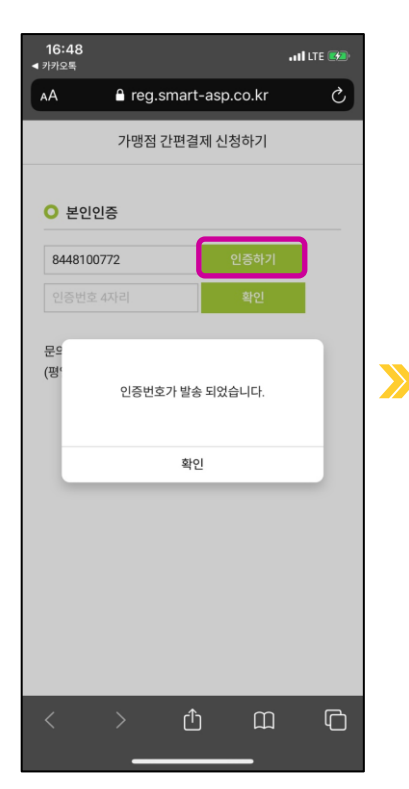

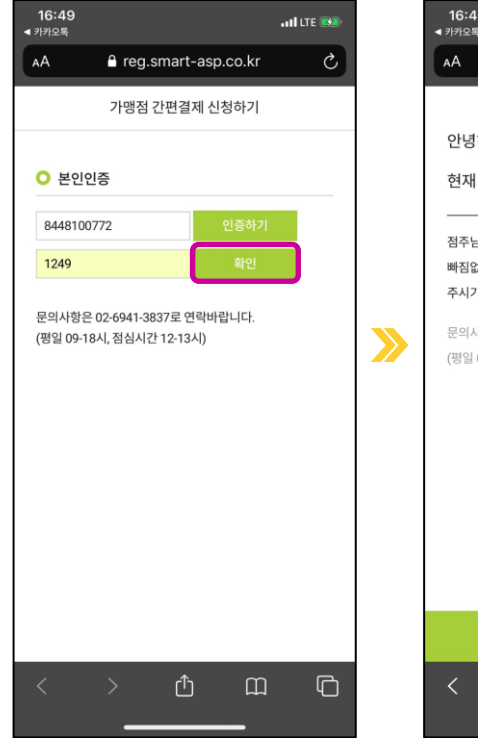

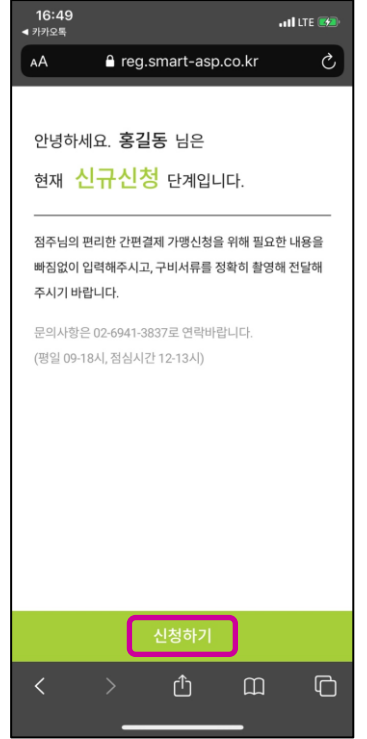

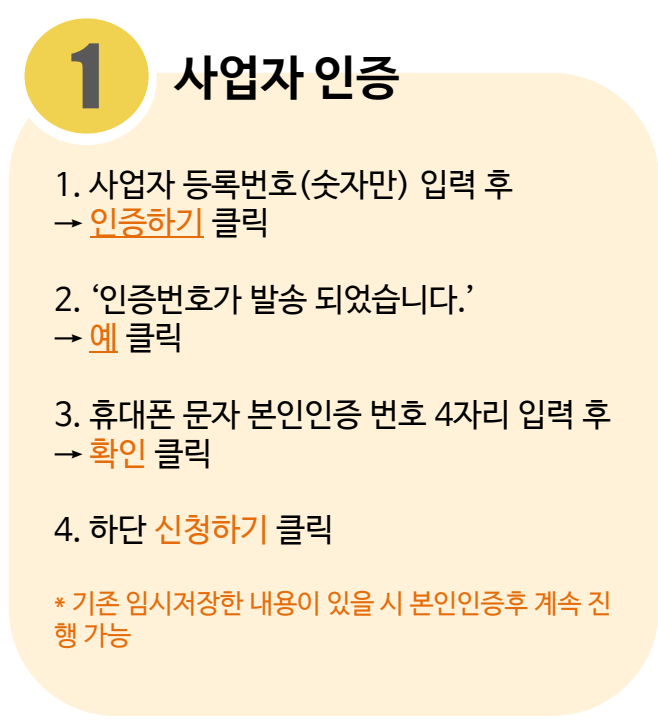

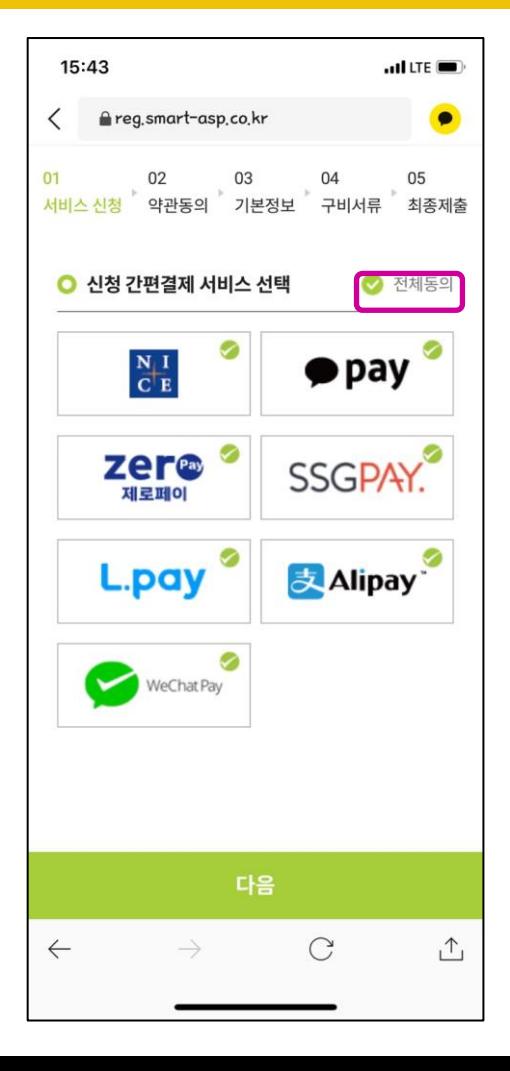

\*희망하는 간편결제 수단 체크박스 선택

2. 간편결제 서비스 전체 선택 시  $\rightarrow$  전체동의 선택

2

1. 간편결제 신청 서비스 선택 고정 서비스 : NICE 선택 서비스 : 카카오페이, 제로페이 위챗 페이, 알리 페이, SSG 페이, L.페이

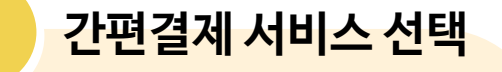

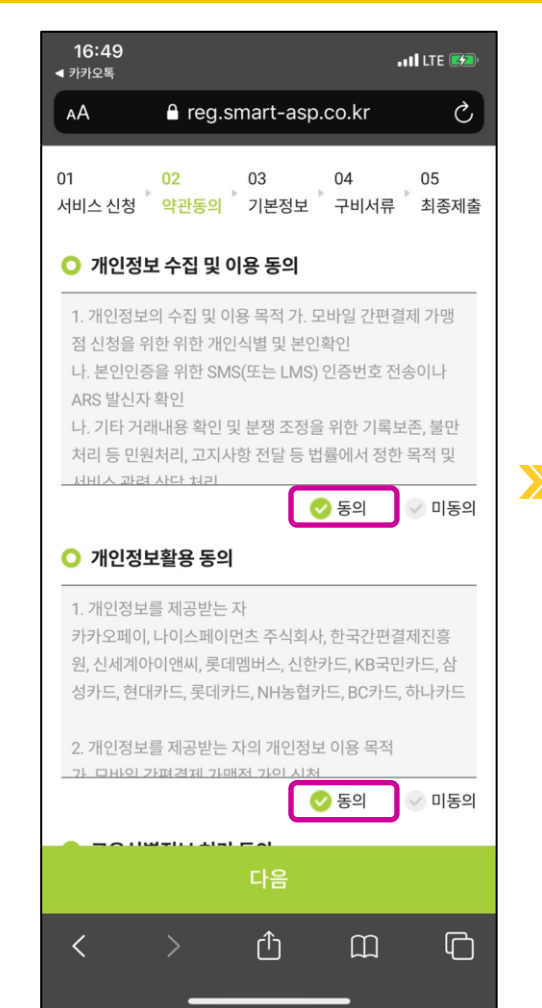

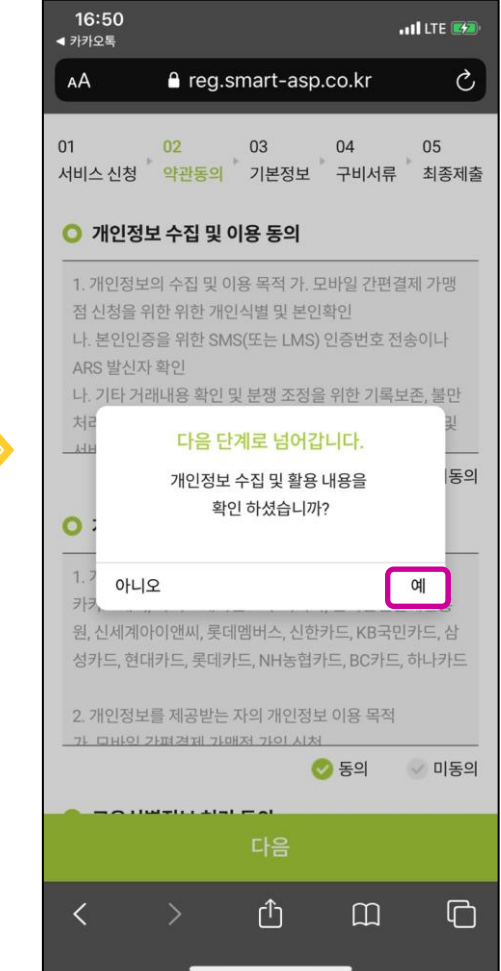

3 1. 개인정보 수집 및 이용 동의, 개인정보활용 동의, 고유식별정보 처리동의, 제3자 정보 제공 동의서 → **동의** 체크 **약관동의**

2. ' 다음 단계로 넘어갑니다. 개인정보 수집 및 활용 내용을 확인하셨습니까?' → **예** 클릭

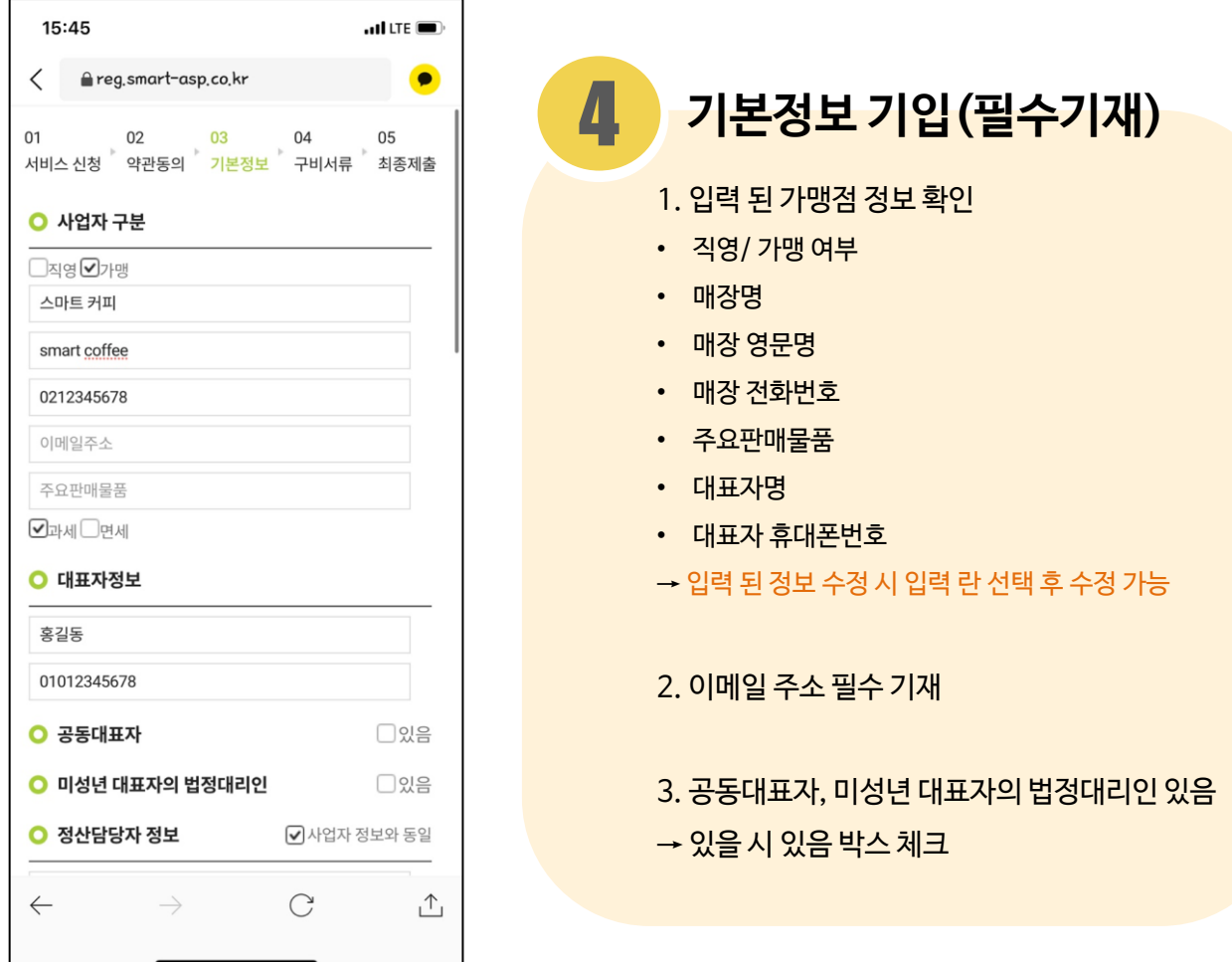

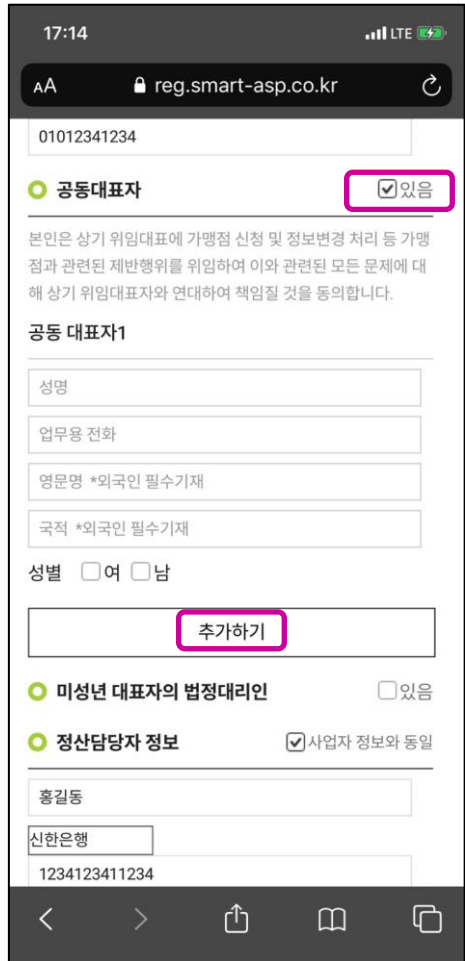

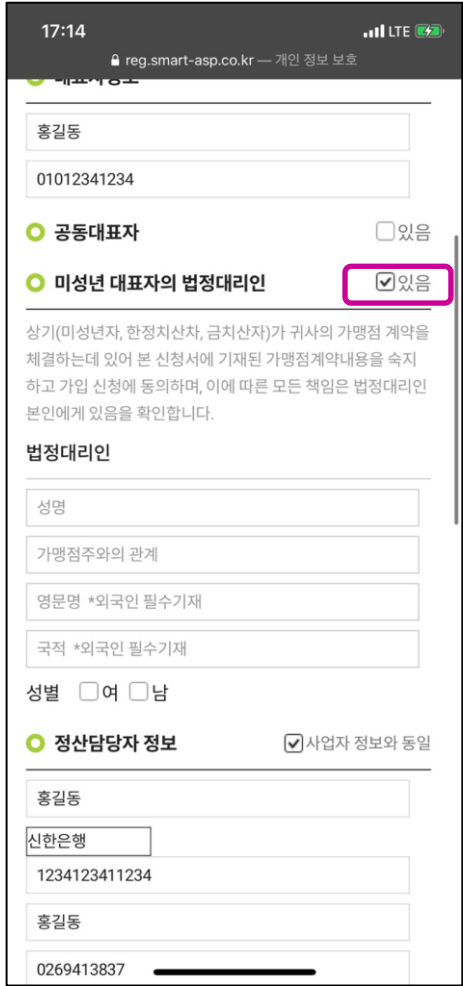

### 4 **기본 정보기입(추가기재)**

1. 공동대표자 있을 시- '있음' 체크 표시 → 공동대표자 정보 기입, 성별 체크

\*공동대표자가 외국인일시 영문명, 국적 필수 기입 \*공동대표자가 한 명 이상일때- 하단 추가하기 클릭 , 공동대표자 정보 모두 기입 \*최대 두명의 공동대표 기입 가능

2. 대표자가 미성년일때- 미성년대표자의 법정대리인 '있음' 체크표시 → 법정 대리인 정보 기입, 성별 체크

\*법정대리인이 외국인일 경우 영문명, 국적 필수 기입

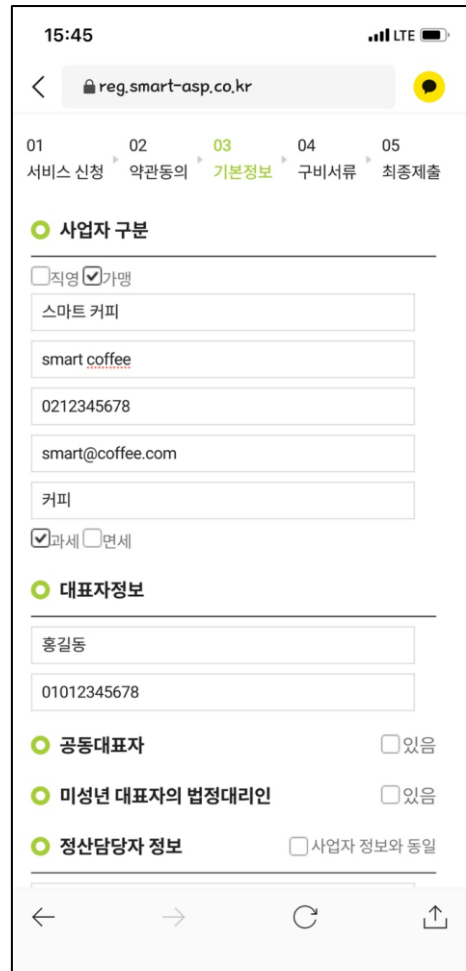

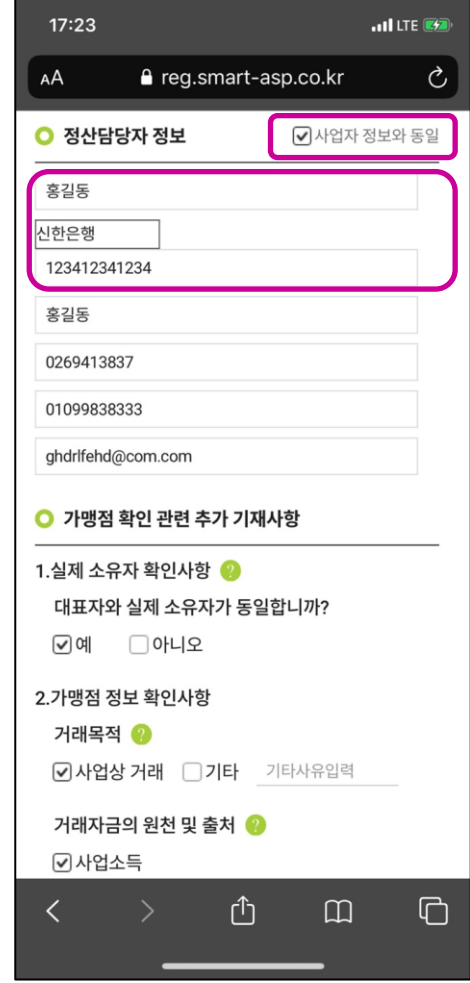

# 4 1. 정산 담당자 정보 사업자 정보와 동일 시, 우측 사업자 정보와 동일 체크박스 체크 →수정 시 입력 란 선택 후 수정 가능 2. 은행선택, 예금주, 계좌번호 입력 ※ 정산 담당자 동일하지 않을 시 직접 기입 - 담당자 성명, 업무용 전화, 업무용 휴대폰, 세금계산서 수신 이메일 주소 필수 기입 3. 상시근로자 수, 직전 사업연도 매출액 입력 \*정확한 정보 기입 요망 향후 국세청을 통해 매출액 확인 예정 **정산담당자정보 기입 (필수기재)**

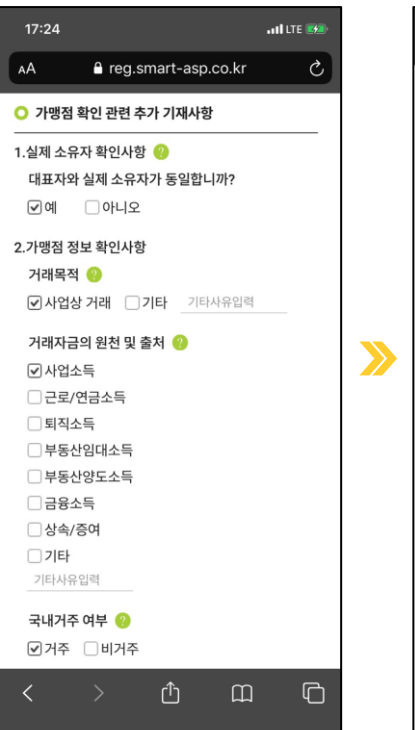

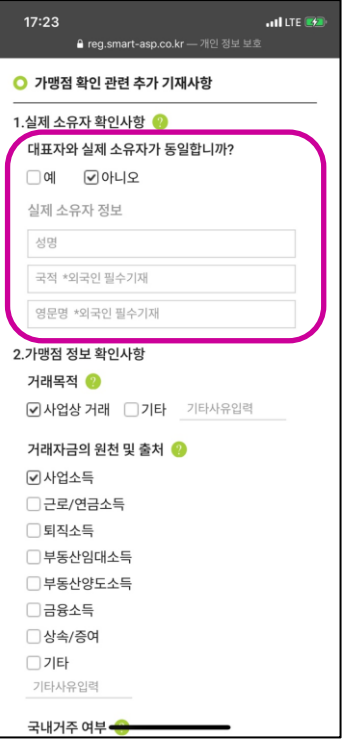

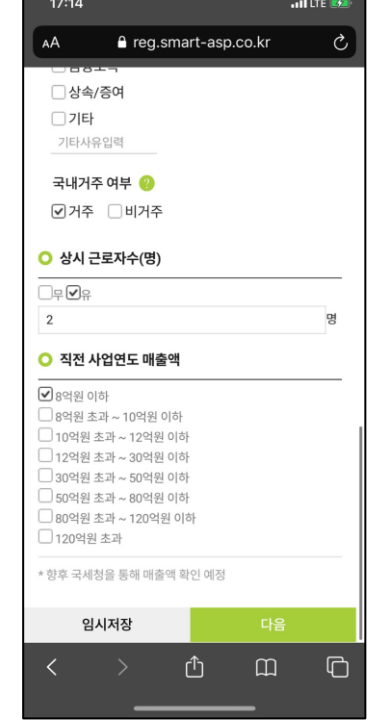

4 1. 실제 소유자 확인 사항 - 대표자와 실제 소유자가 동일 시 '**예**' 체크시 - 대표자와 실제 소유자가 동일하지 않을 시 '**아니오**' 체크, 실제 소유자 정보 기입 2. 가맹점 정보확인사항, 거래자금의 원천 및 출처, 국내거주 여부 확인 **가맹점 확인 사항**

3. 상시근로자 수, 직전 사업연도 매출액 입력 \*정확한 정보 기입 요망 향후 국세청을 통해 매출액 확 인 예정

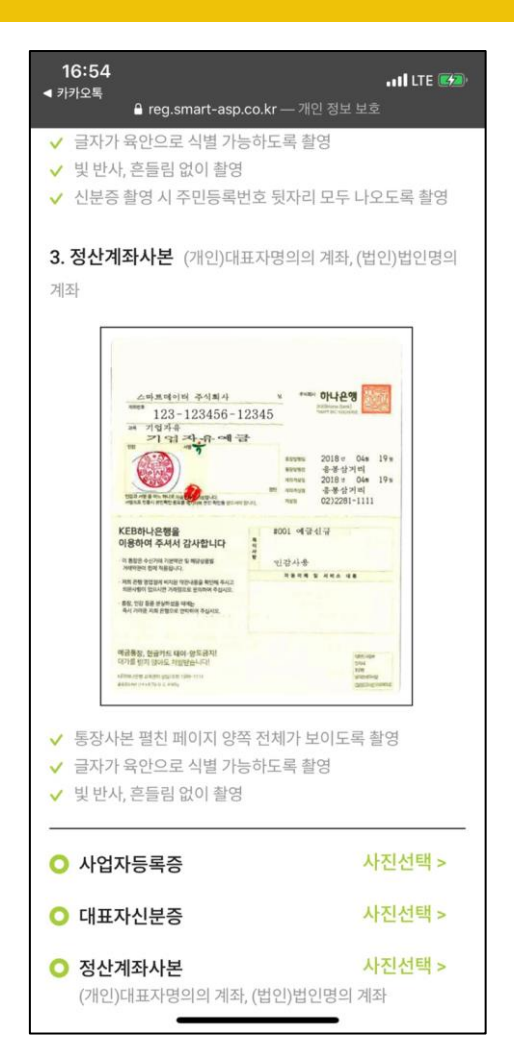

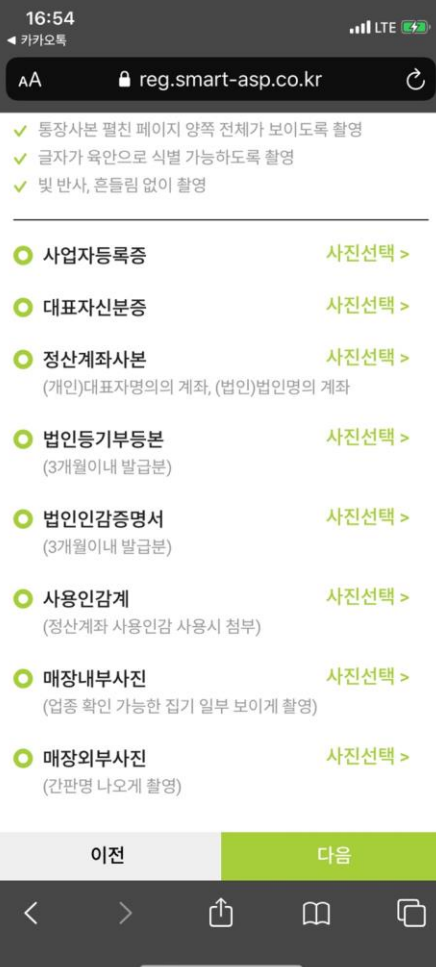

#### \*사진 등록 후 이미지 회전 가능, 올바르게 첨부

- \* 법인의 경우 개별적으로 연락 드릴 예정입니다 주주명부 원본과 법인 인감(사용인감) 준비 부탁드립니다
- 
- 
- 사용인감계(사용인감 사용 시)
- 법인인감증명서(3개월이내)
- 법인등기부등본(3개월이내)
- 
- 정산계좌사본(법인 명의계좌 필수)
- 대표자 신분증
- $\cdot$  사업자 등록증
- 
- 
- 법인사업자 구비서류
- 
- 대표자 신분증 • 정산계좌사본(대표자 명의계좌 필수)

**구비서류**

- 
- $\cdot$  사업자 등록증

5

- 개인사업자 구비서류
- 1. 구비서류 촬영 또는 사진 선택 \* 사진 선택 후 등록 (png, jpeg등 이미지파일 첨부가능)

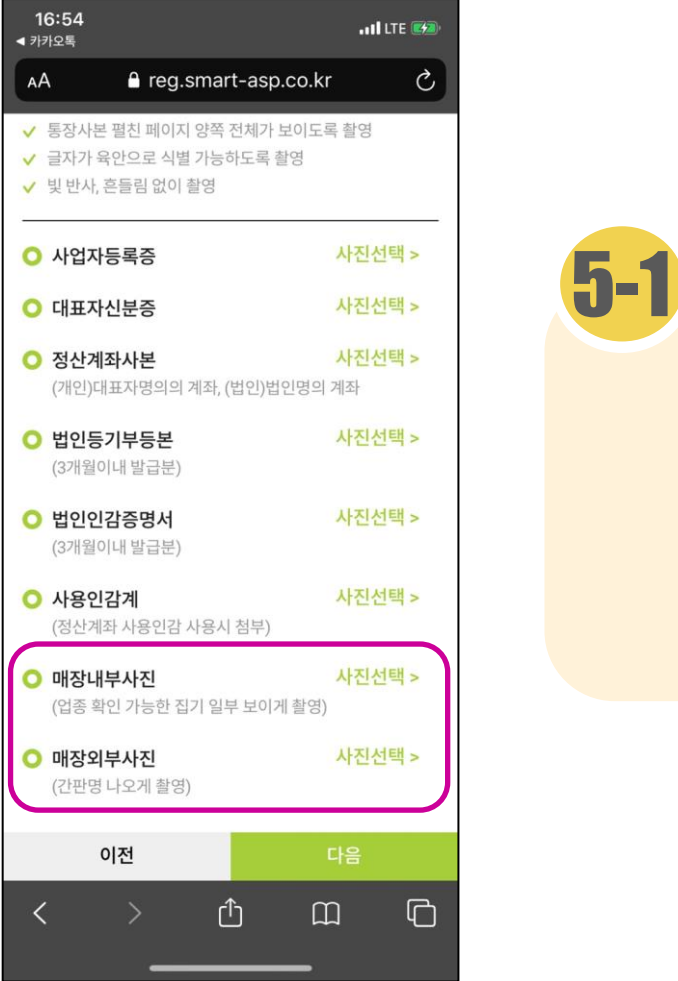

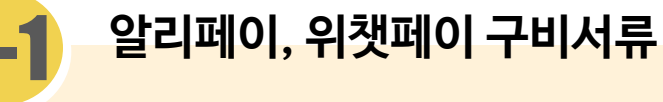

```
선택 서비스 알리 페이, 위챗 페이 선택 시
추가 구비 서류 제출
```
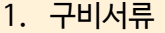

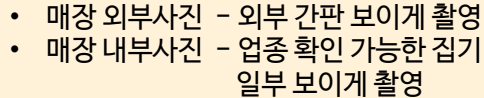

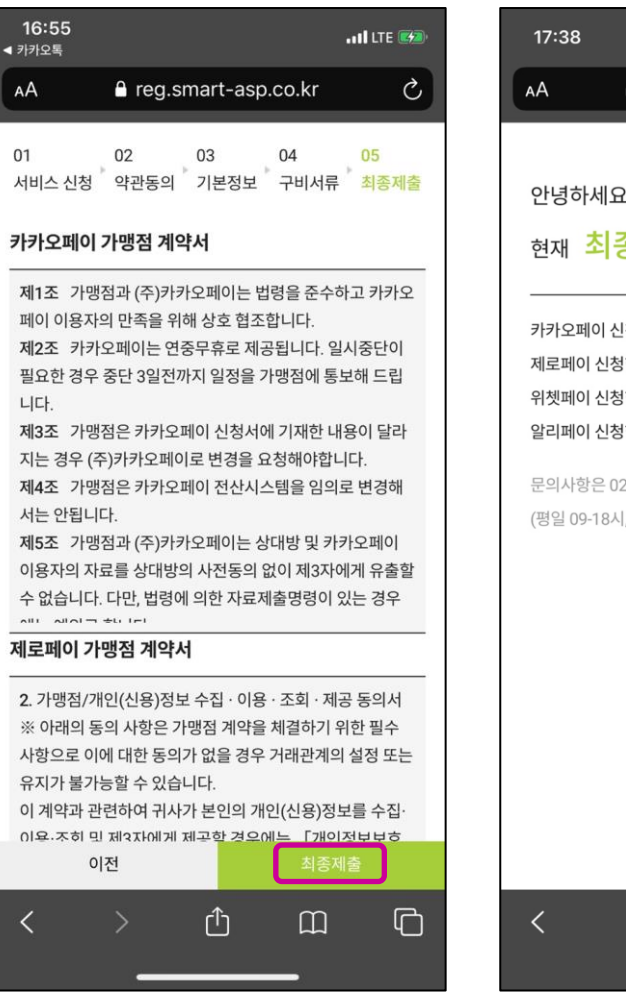

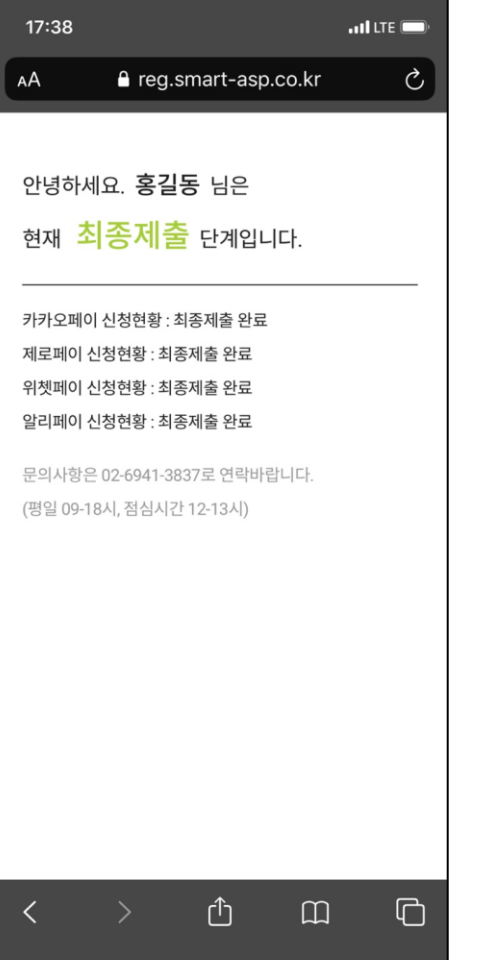

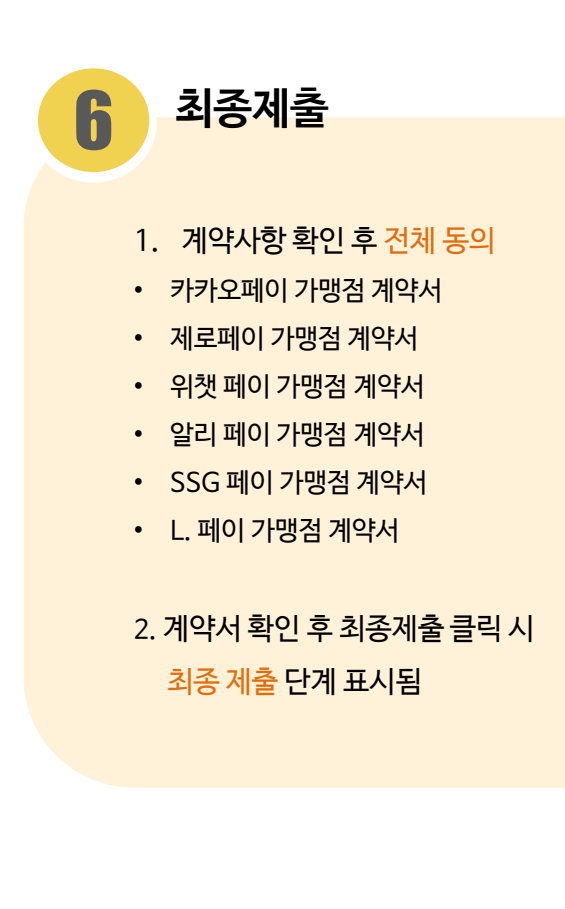

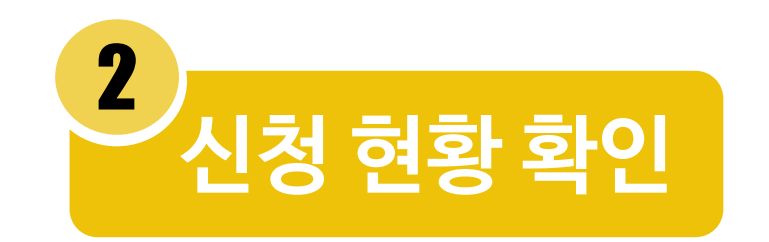

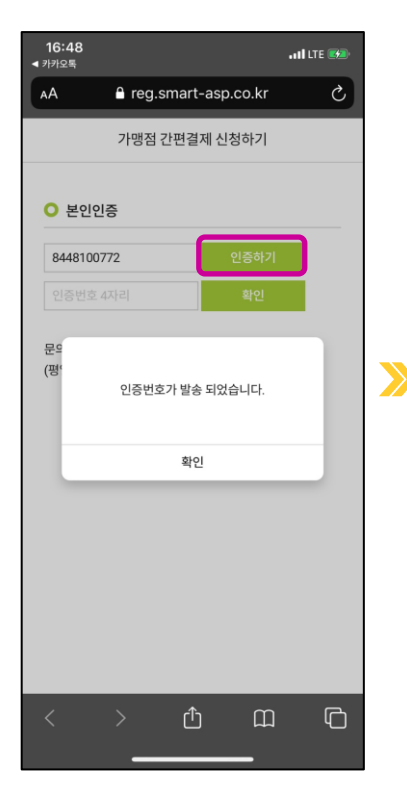

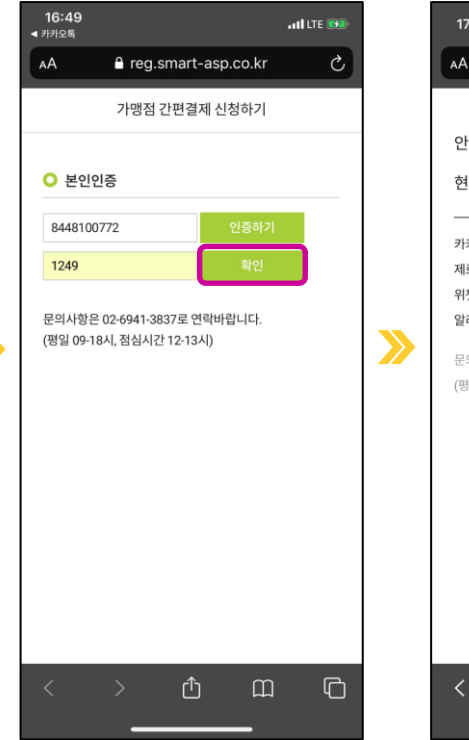

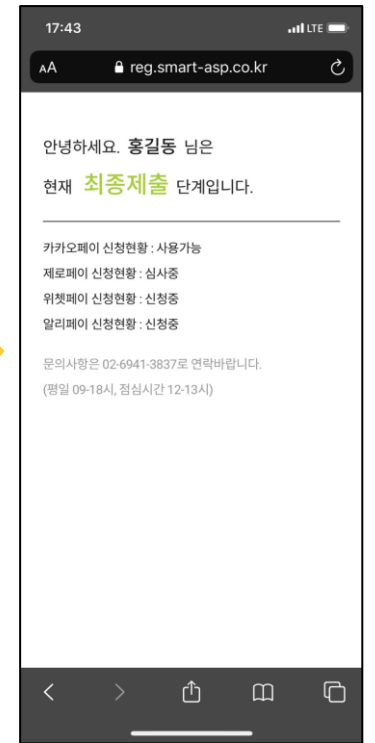

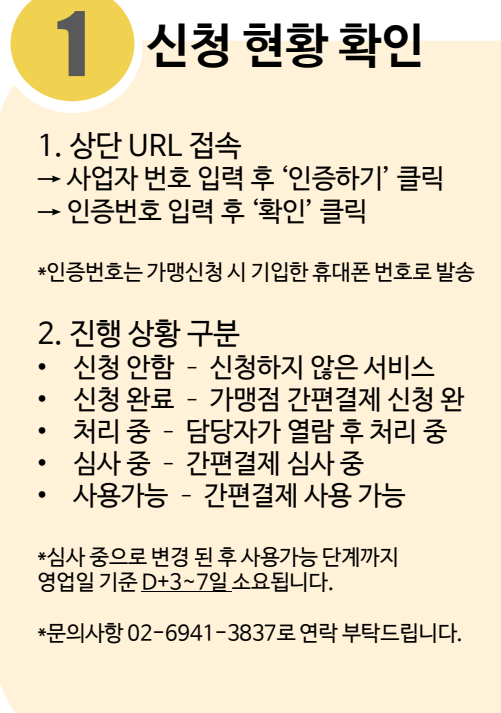